# **F\_SIGN**

## **input/output-compatibility to ib\_udf**

## **input/output-compatibility to rFunc (SIGN)**

Entrypoint f\_sign compatible with UTF-8

### **Inputs/Outputs**

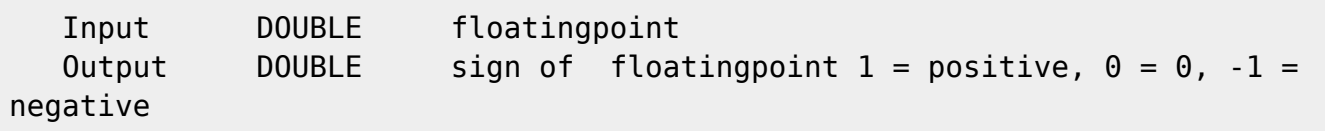

### **Syntax**

 TestSQL SELECT 1 AS ISCORRECT, F\_SIGN(3) FROM RDB\$DATABASE; SELECT -1 AS ISCORRECT, F\_SIGN(-3) FROM RDB\$DATABASE; SELECT 0 AS ISCORRECT, F SIGN(0) FROM RDB\$DATABASE; SELECT NULL AS ISCORRECT, F\_SIGN(NULL) FROM RDB\$DATABASE;

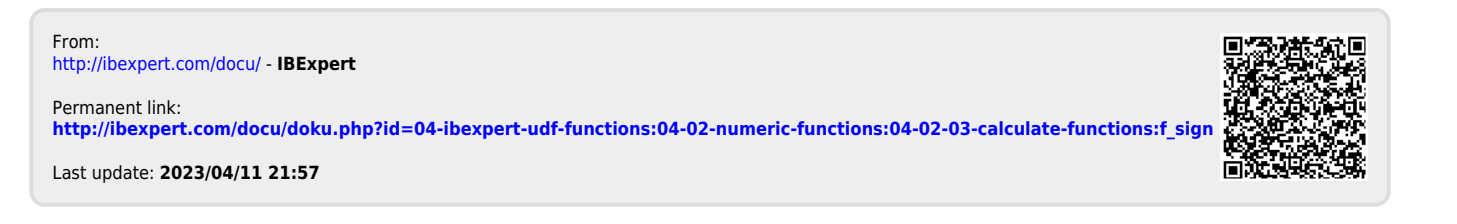